**Amended Proof of Claim** - Use Official Form B410 (Proof of Claim). Do not file an amended claim if transferring or assigning a claim to another creditor. File a Transfer/Assignment of Claim from the Claims Actions menu.

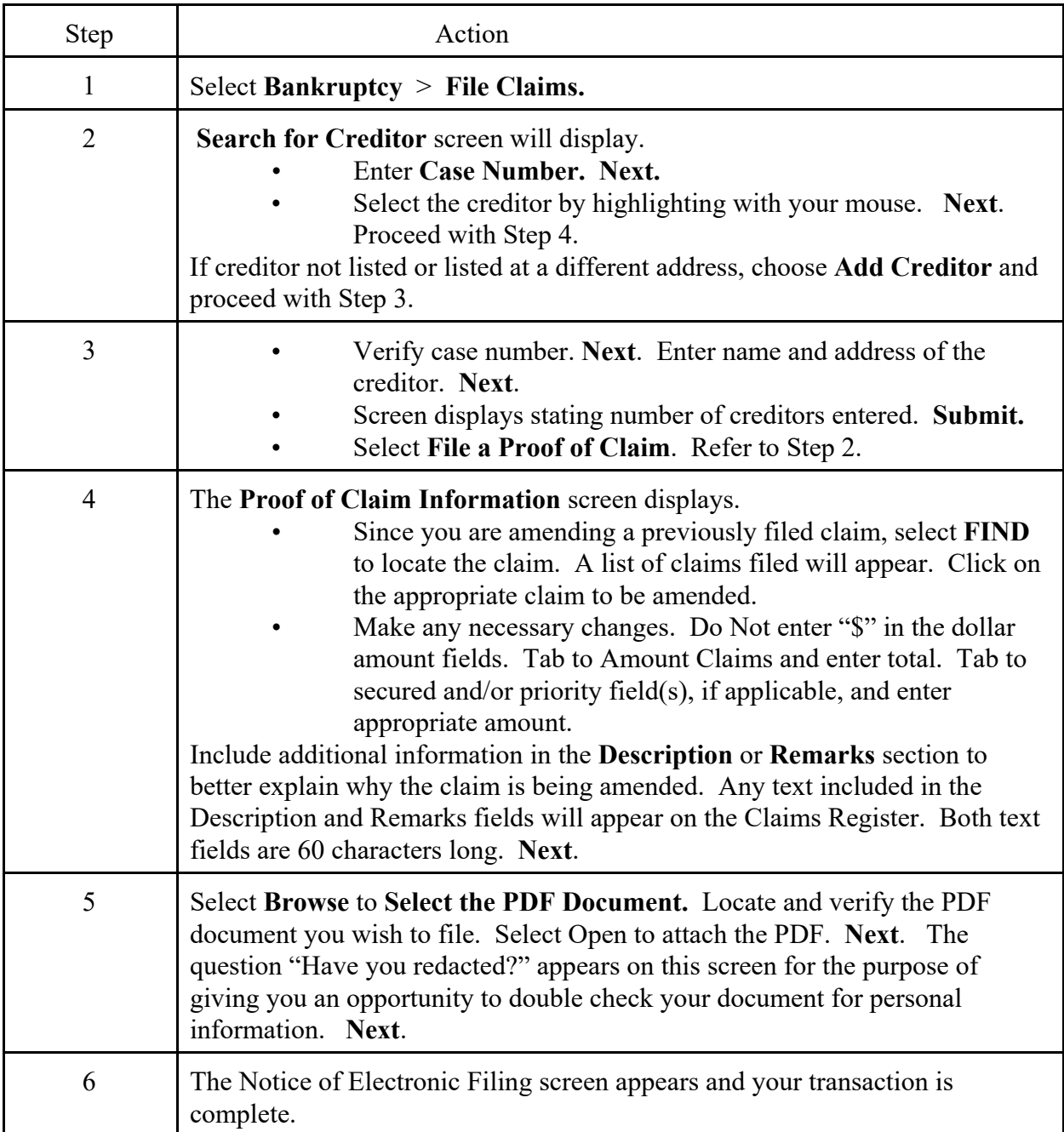